# K.D. JAIN PUBLIC SCHOOL, MADANGANJ-KISHANGARH SYLLABUS 2023-24 CLASS IV SUBJECT - ENGLISH

#### APRIL

THE ENGLISH CHANNEL L1- THE RAIN. DROPS L2- ELEPHANT FEAST PRACTICE BOOK : L 1, 2 ENGLISH GRAMMAR L 16 PUNCTUATION : SEMICOLON AND COLON L 17 TYPES OF SENTENCES ACTIVITY: DRAW AN ELEPHANT AND WRITE FEW LINES ABOUT IT IN **COPY** 

#### **MAY**

THE ENGLISH CHANNEL POEM THE GIRAFFE GRAMMAR L19-ARTICLE

#### **JULY**

THE ENGLISH CHANNEL L 3- THE SILVER ARROW L 4- THE OLD GREEN DOOR PRACTICE BOOK L 3. GRAMMAR L 1 COLLECTIVE NOUNS : OJECTS L 2- CONCRETE AND ABSTRACT ABSTRACT NOUNS L 10- CONJUNCTION BECAUSE, SINCE ACTIVITY: MAKE A CHART OP TYPES OF NOUN WITH EXAMPLE ON A4 SIZE SHEET

### AUGUST

THE ENGLISH CHANNEL POEM: WIND ON THE HILL L 5 SALTED CRABS PRACTICE BOOK- L 4, 5 GRAMMAR L 3 DISTRIBUTIVE ADJECTIVE L 4 IRREGULAR ADJECTIVE. LETTER WRITING STORY WRITING ACTIVITY: FIND NOUN, PRONOUN, VERB FROM LESSON 5

#### SEPTEMBER

THE ENGLISH CHANNEL L 6 SEHAR GOES STARGRAZING POEM THE SWING PRACTICE BOOK –L 6 ENGLISH GRAMMAR L 5 ORDER OF ADJECTIVE UNSEEN PASSAGES

PARAGRPH WRITING PICTURE COMPOSITION ACTIVITY: DICTATION OF A PARAGRAPH

#### **OCTOBER**

REVISION OF TERM I SYLLABUS

### **NOVEMBER**

THE ENGLISH CHANNE L 7 THEME FOR A DREAM L 8 INFANT RESCUE POEM A CHILD'S GARDEN PRATICE BOOK- L 7, 8 GRAMMAR L 6 ADVERBS OF FREQUENCY L 7 HELPING VERBS AND LINKING VERB L 8 MODALS MAY AND MIGHT ACTIVITY EXTEMPORE

#### DECEMBER

THE ENGLISH CHANNEL L 9 THE ENCOUNTER L 10 GRANDMA'S SURPRISE POEM GRASS HOPPER GREEN PRACTICE BOOK! L 9, 10. GRAMMAR L 9 SUBJECT – VERB AGREEMENT L 14 PARTICIPLE L 15 INTERJECTIONS ACTIVITY: GROUP CONVERSATION

### *JANUARY*

THE ENGLISH CHANNEL L 11 THE HORNBILL FESTIVAL L 12 CRIME NEVER PAYS POEM : FROGS AT SCHOOL PRACTICE BOOK – L 11, 12 GRAMMAR L 11 FUTURE TENSE L 12 INTERROGATIVE PRONOUNS L 13 POSSESSIVE PRONOUN LETTER WRITING STORY WRITING PARAGRAPH WRITING PICTURE COMPOSITION ACTIVITY: EXTEMPORE

#### FEBRURARY

REVISION OF TERMII SYLLABUS

### EXAM SYLLABUS

FA 1 THE ENGLISH CHANNEL L1-The raindrop L2-Elephant feast Poem: The giraffe PRACTICE BOOK L 1, L 2

> ENGLISH GRAMMAR L16-Punctuation: Semicolon and Colon L17-Types of sentences L19-Article ACTIVITY Reading and dictation of a paragraph

#### FA 2

THE ENGLISH CHANNEL L3-The silver arrow L4-The old green door POEM-Wind on the hill PRACTICE BOOK L 3, L 4 ENGLISH GRAMMAR L1-Collective nouns : objects L2-Concrete and abstract nouns L10-Conjunction: because, since ACTIVITY Make a chart of noun with examples

#### TERM-I

THE ENGLISH CHANNEL L5-Salted crabs L6-Sehar goes stargrazing L2-Elephant Feast L3-The silver arrow POEM-The swing Practice book L 2, 3, 5, 6 ENGLISH GRAMMAR L3-Distributive adjective L4-Irregular adjective L5-Order of adjective L2-Concrete and abstract nouns L10-Conjuction L17-Types of sentences L19-Articles Unseen Passage Letter Essay writing Story writing Picture composition

THE ENGLISH CHANNEL L7-Theme for a dream L8-Infant rescue POEM-A child's garden PRACTICE BOOK L 7, 8 ENGLISH GRAMMAR L 6-Adverbs of frequency L 7-Helping verbs and linking verbs L 8-Modals: may and might ACTIVITY Poem Recitation

#### FA4

THE ENGLISH CHANNEL L 9-The encounter L 10-Grandma's surprise POEM-Grasshopper Green PRACTICE BOOK L 9, 10 ENGLISH GRAMMAR L9-Subject-Verb Agreement L14-Participle L15-Interjection ACTIVITY Extempore

#### TERM-II

THE ENGLISH CHANNEL L8-Infant Rescue L10-Grandma's surprise L11-The hornbill festival L12-Crime never pays POEM-Frogs at school PRACTICE BOOK L 8, 10, 11, 12 ENGLISH GRAMMAR L 6-Adverb of frequency L 7-Helping verbs and linking verbs L 9-Subject-Verb agreement L 15-Interjection L 11-Future tense L 12-Interrogative pronouns L 13-Possessive pronoun Letter Writing Story Writing Paragraph Writing Picture Composition Unseen Passage

# SUBJECT – HINDI

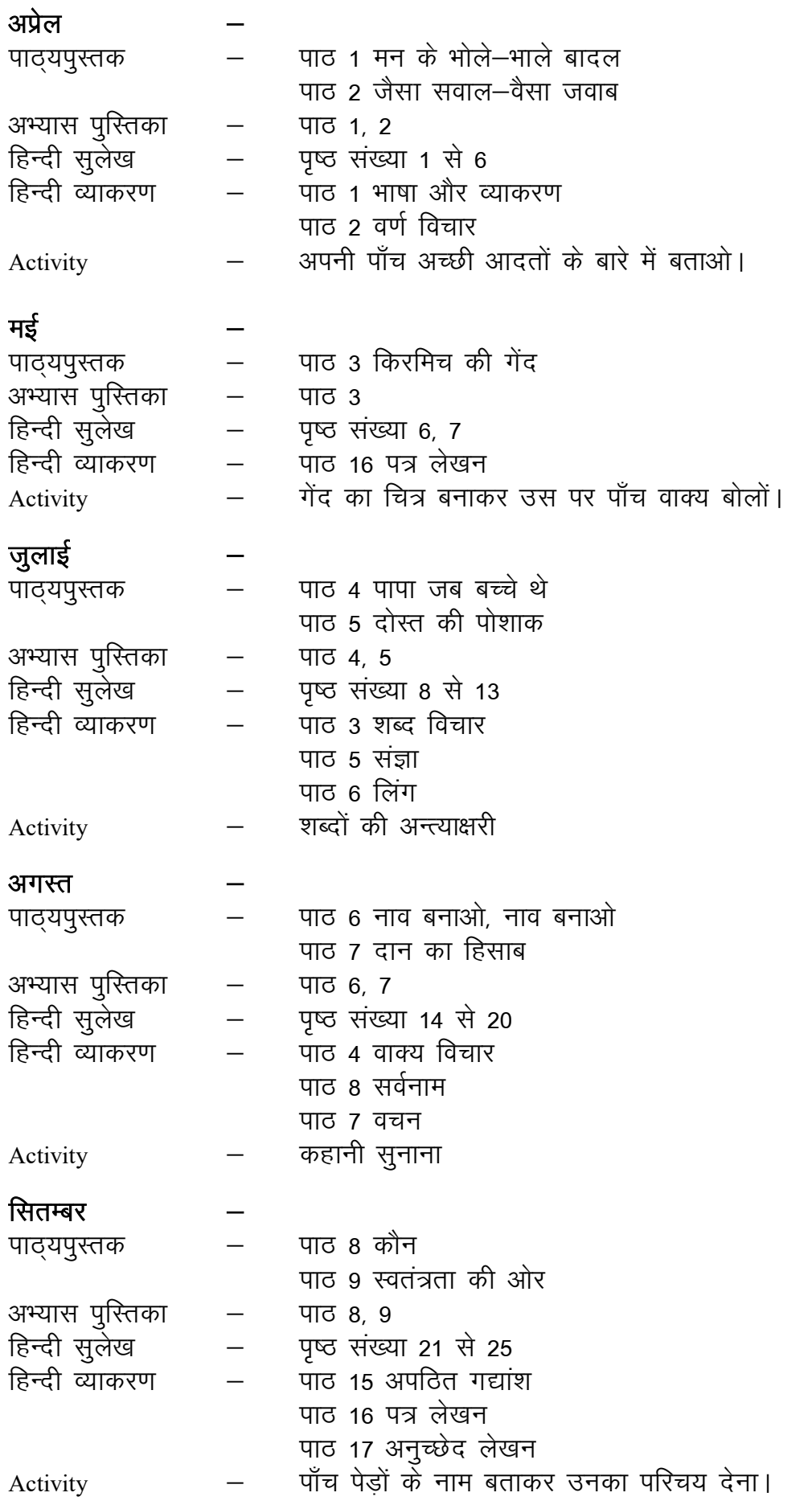

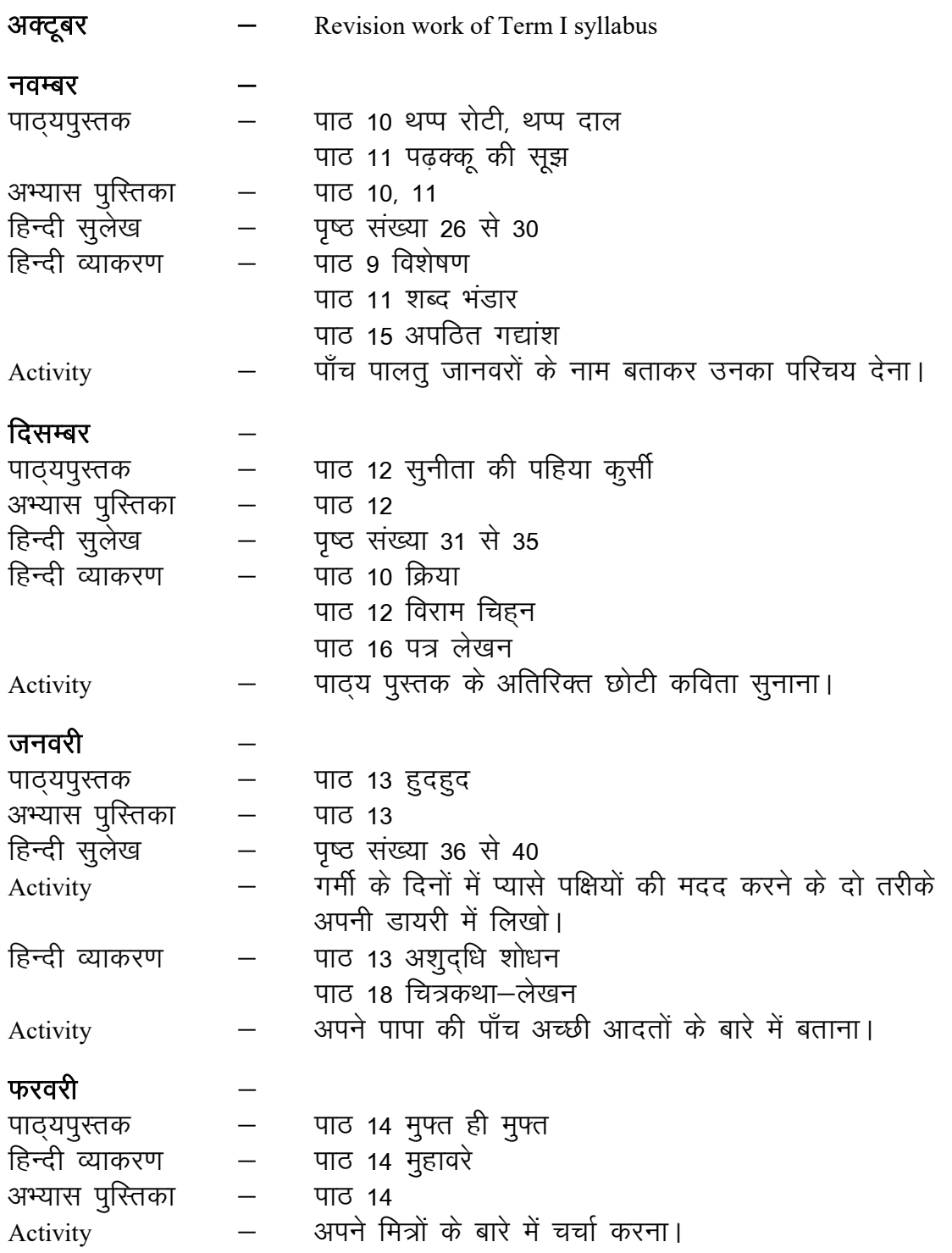

### EXAM SYLLABUS

 $FA<sub>1</sub>$ पाठ्य पुस्तक  $-$  पाठ 1, 2 हिन्दी व्याकरण  $\qquad$  – पाठ 1, 2 Subject Enrichment - वर्ण विच्छेद Notebook Assessment -  $FA<sub>2</sub>$ पाठ्य पुस्तक पाठ ४, ५<br>हिन्दी व्याकरण पाठ ३, ६ fgUnh O;kdj.k & ikB 3] 6 Subject Enrichment -Notebook Assessment -  $TERM I$   $$ ikB ~; iqLrd & ikB 2] 3] 5] 6] 7  $-$  416 2, 5, 6, 7, 8, 15, 16, 17 अपठित गद्यांश, विज्ञापन लेखन, अनुच्छेद लेखन, पत्र लेखन, चित्र वर्णन, कहानी लेखन  $FA3$ पाठ्य पुस्तक  $-$  पाठ 9, 10 हिन्दी व्याकरण — पाठ 9, 11<br>Subject Enrichment - कक्षा में अभिनय संवाद Subject Enrichment - $FA<sub>4</sub>$  $\frac{1}{2}$  पाठ्य पुस्तक  $\frac{1}{2}$  - पाठ 11, 12 हिन्दी व्याकरण  $-$  पाठ 10, 12 Subject Enrichment - कहानी सूनाना **TERM II** पाठ्य पुस्तक पाठ 8, 10, 11, 13, 14<br>हिन्दी व्याकरण पाठ 7, 8, 10, 11, 13,  $-$  477 410, 11, 13, 14, 15, 16, 18 संवाद लेखन, पत्र लेखन, चित्र वर्णन कहानी लेखन, सूचना लेखन, पत्र लेखन, संवाद लेखन चित्र वर्णन

# SUBJECT – E.V.S.

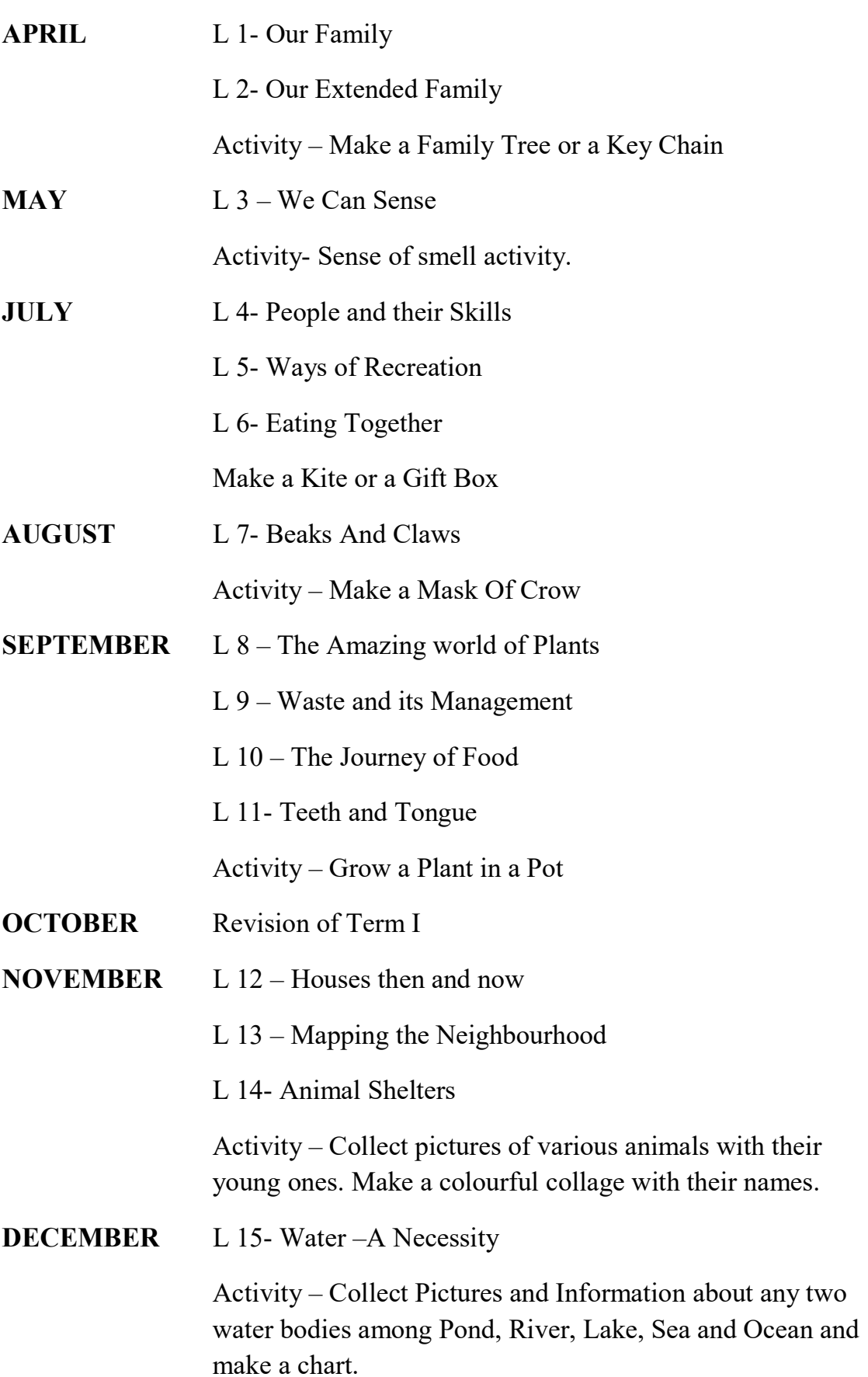

- JANUARY L 16 Clean and Safe Water
	- L 17- The World of Animals
	- L 18 Animals Powered Transport

 Activity-Draw or collect pictures to show how to conserve water at home.

- FEBRUARY L 19 Travel and Currency
	- L 20 Building Materials and Tools
	- Activity Paste notes and coins of Indian Currency.

# EXAM SYLLABUS (2023-24) SUBJECT – E.V.S.

- F.A. 1 L 1, 2, 3
- F.A. 2 L 4, 5, 6
- TERM I L 2, 3, 5, 7, 8, 9, 10, 11
- F.A. 3 L 12, 13, 14
- F.A. 4 L 15, 16
- TERM II L 12, 13, 15, 17, 18, 19, 20

# SUBJECT – MATHS

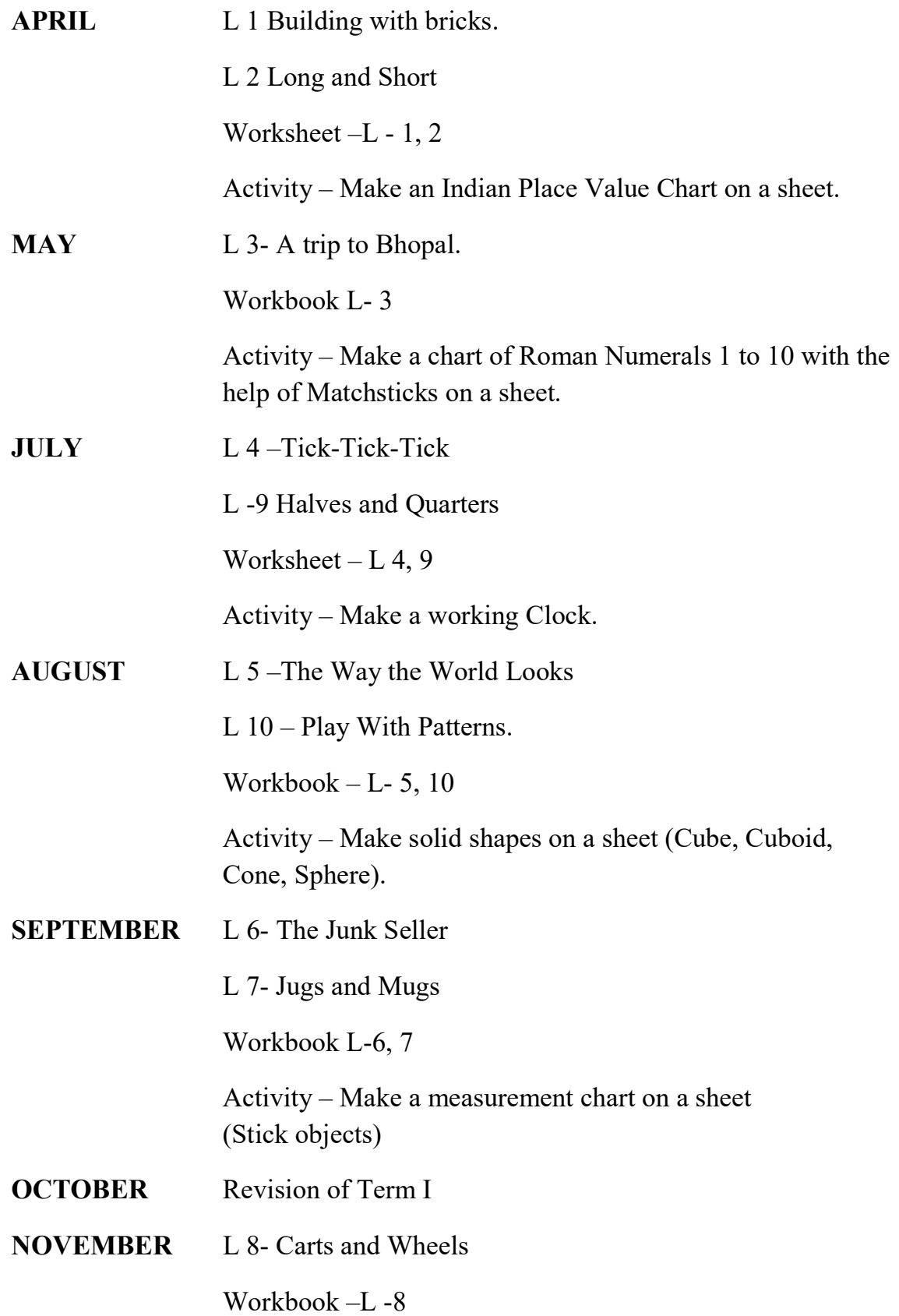

 Activity – Make a chart of shapes with the help of Thumb pins and wool or coloured rubber bands.

DECEMBER L 11- Tables and Shares

L 12 –How Heavy? How Light?

Workbook – L-11, 12

 Activity- Multiplication on Vertical and Horizontal Lines (On a Sheet)

JANUARY L 13 – Fields and Fences.

L 14 – Smart Charts

Worksheet  $-$  L 13, 14.

 Activity – Make a chart of Symmetry (Alphabets and Figures on a sheet).

FEBRUARY Revision of Term II

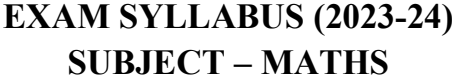

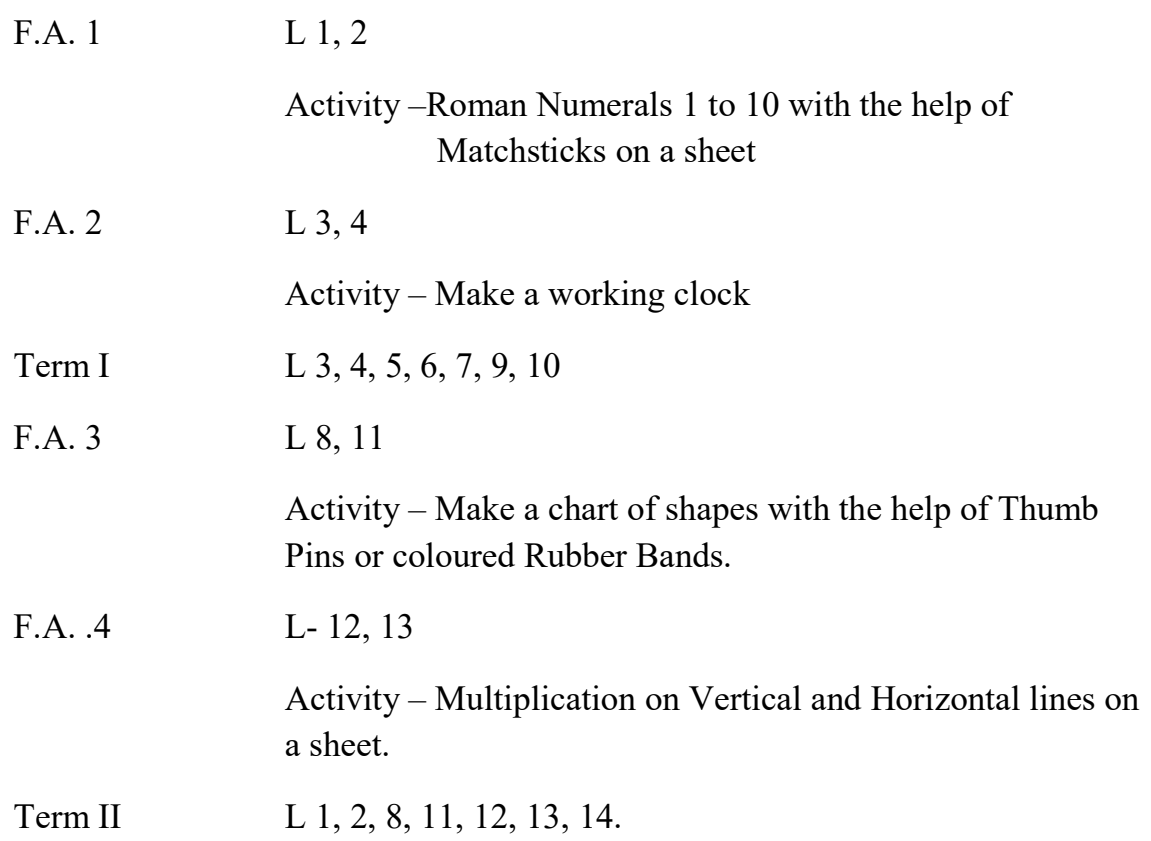

## SUBJECT – COMPUTER

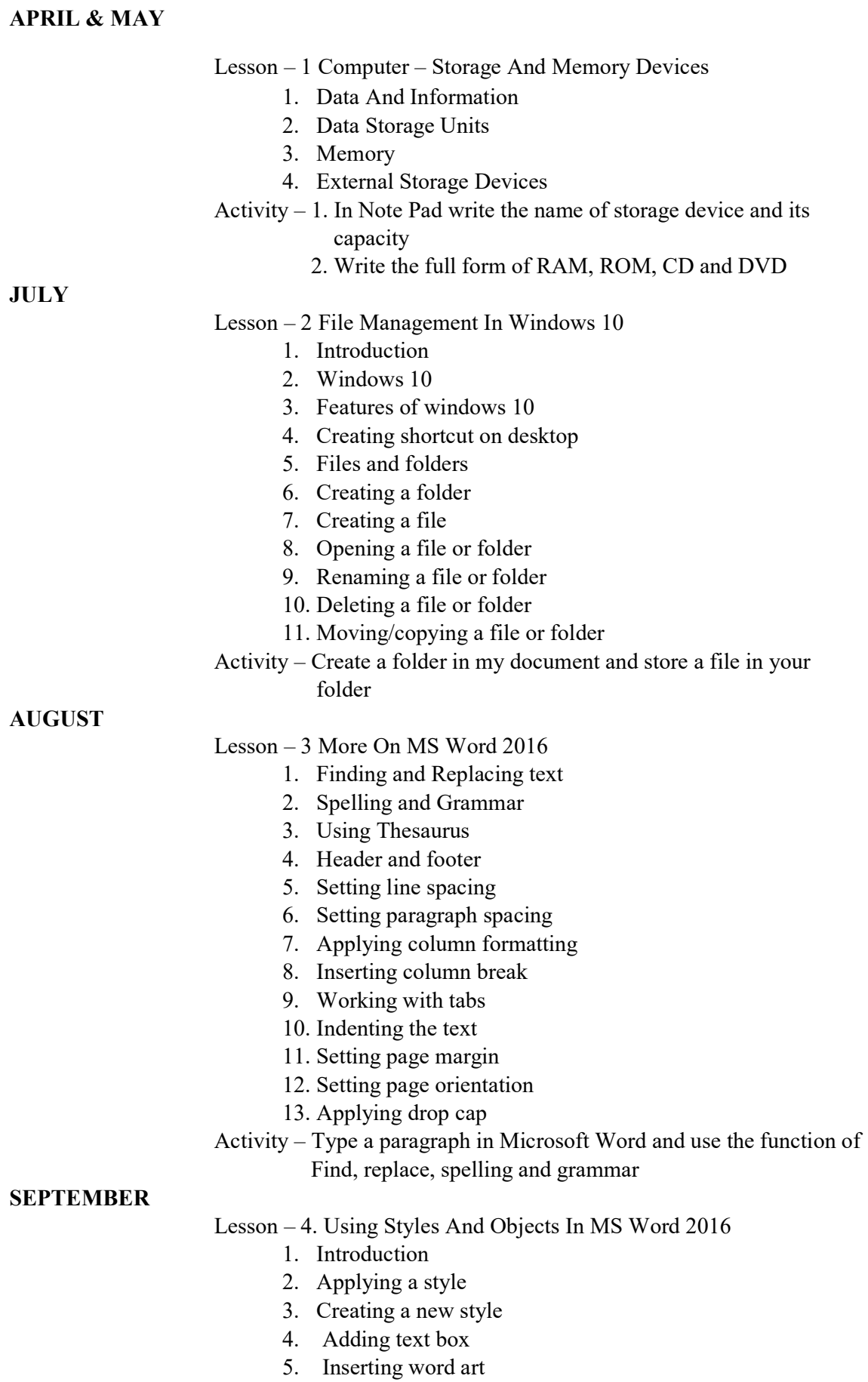

6. Inserting shapes

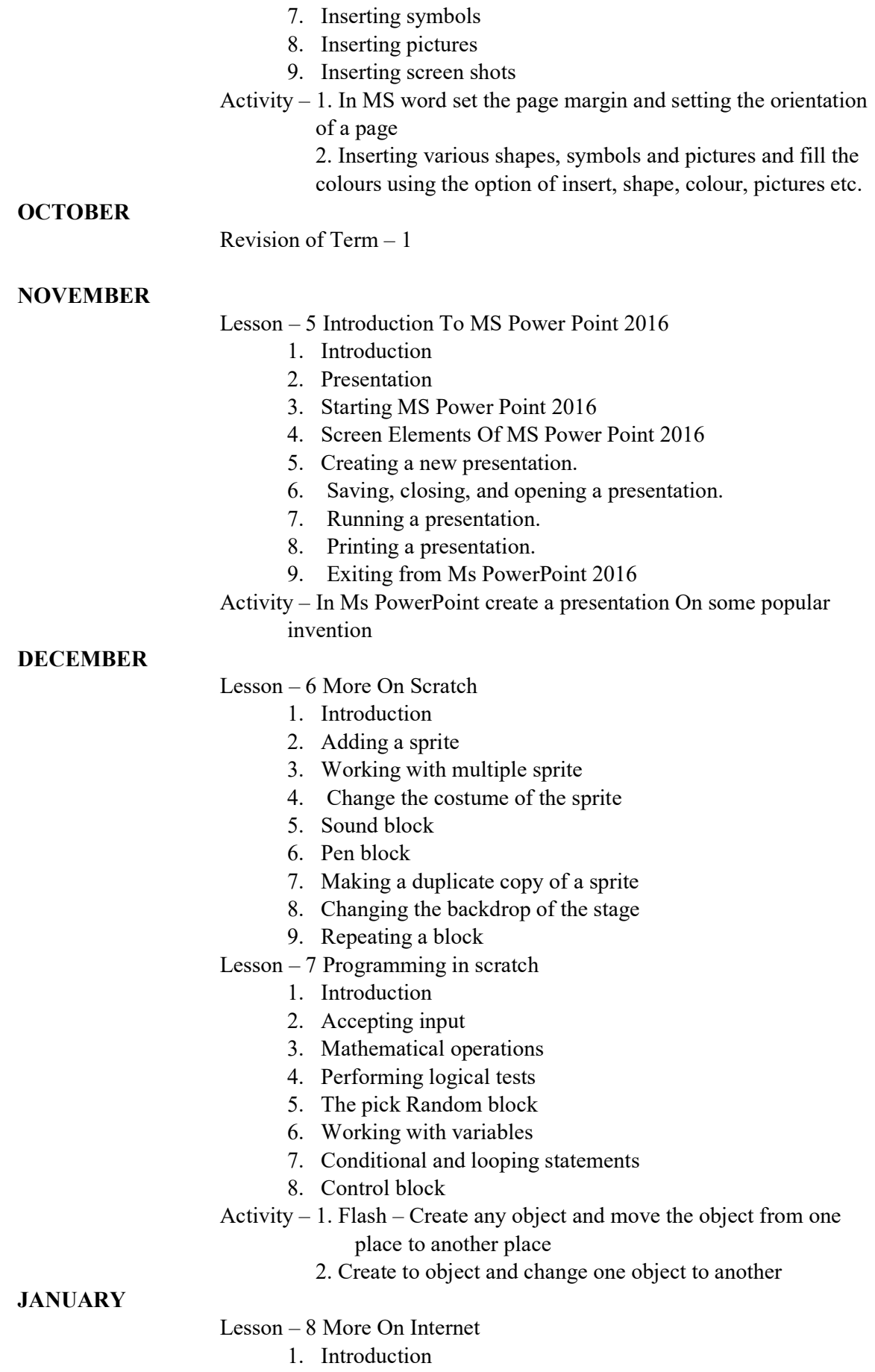

- 2. History of internet
- 3. Internet terms

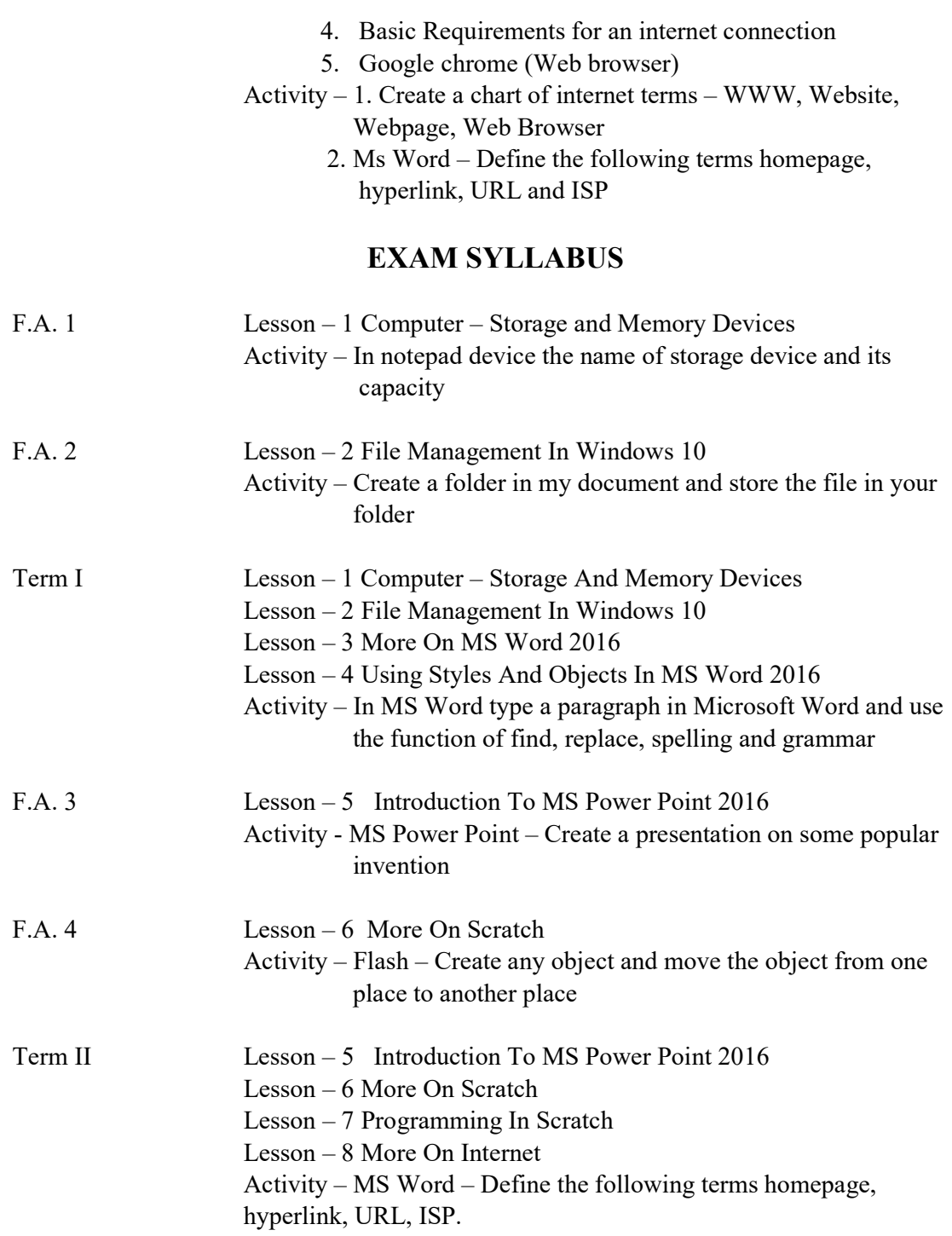

### SUBJECT : - GENERAL KNOWLEDGE

- APRIL & MAY Page No. 5 to 13
- JULY Page No. 14 to 21
- AUGUST Page No. 22 to 29
- SEPTEMBER Page No. 30 to 37
- OCTOBER Revision & Term I
- NOVEMBER Page No. 38 to 46
- DECEMBER Page No. 47 to 56
- JANUARY Page No. 56 to 66
- FEBRUARY Page No. 67 to 69

## EXAM SYLLABUS

- FA. 1 Page No. 5 to 13
- FA. 2 Page No. 14 to 23
- Term I Page No 24 to 37
- FA. 3 Page No. 38 to 46
- FA. 4 Page No. 47 to 56
- Term 2 Page No. 56 to 69

# SUBJECT – MORAL SCIENCE

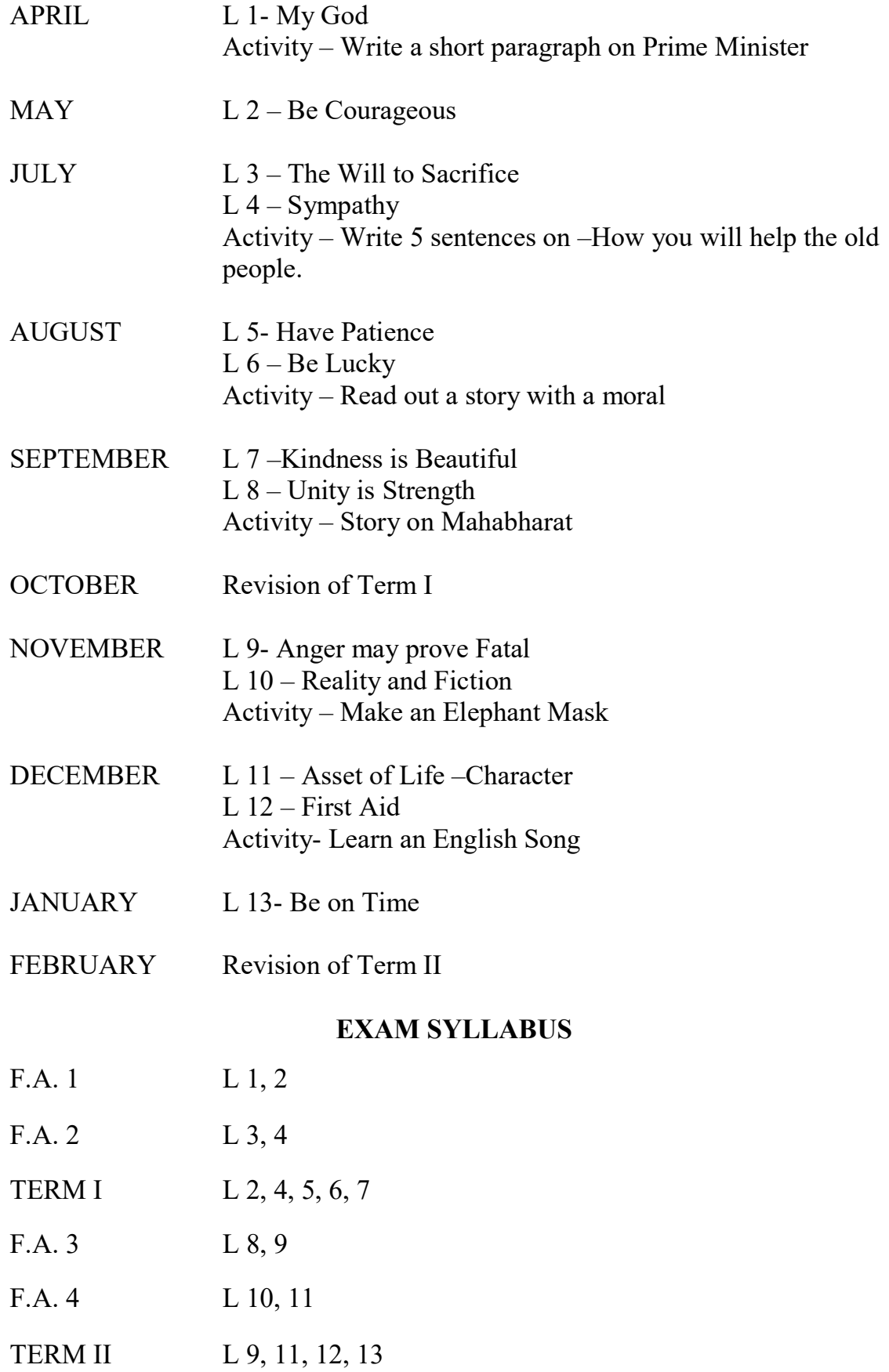